# **Foreman - Bug #683**

## **Including extra tables in the "Reports search" inside the reports controller, results in this error:**

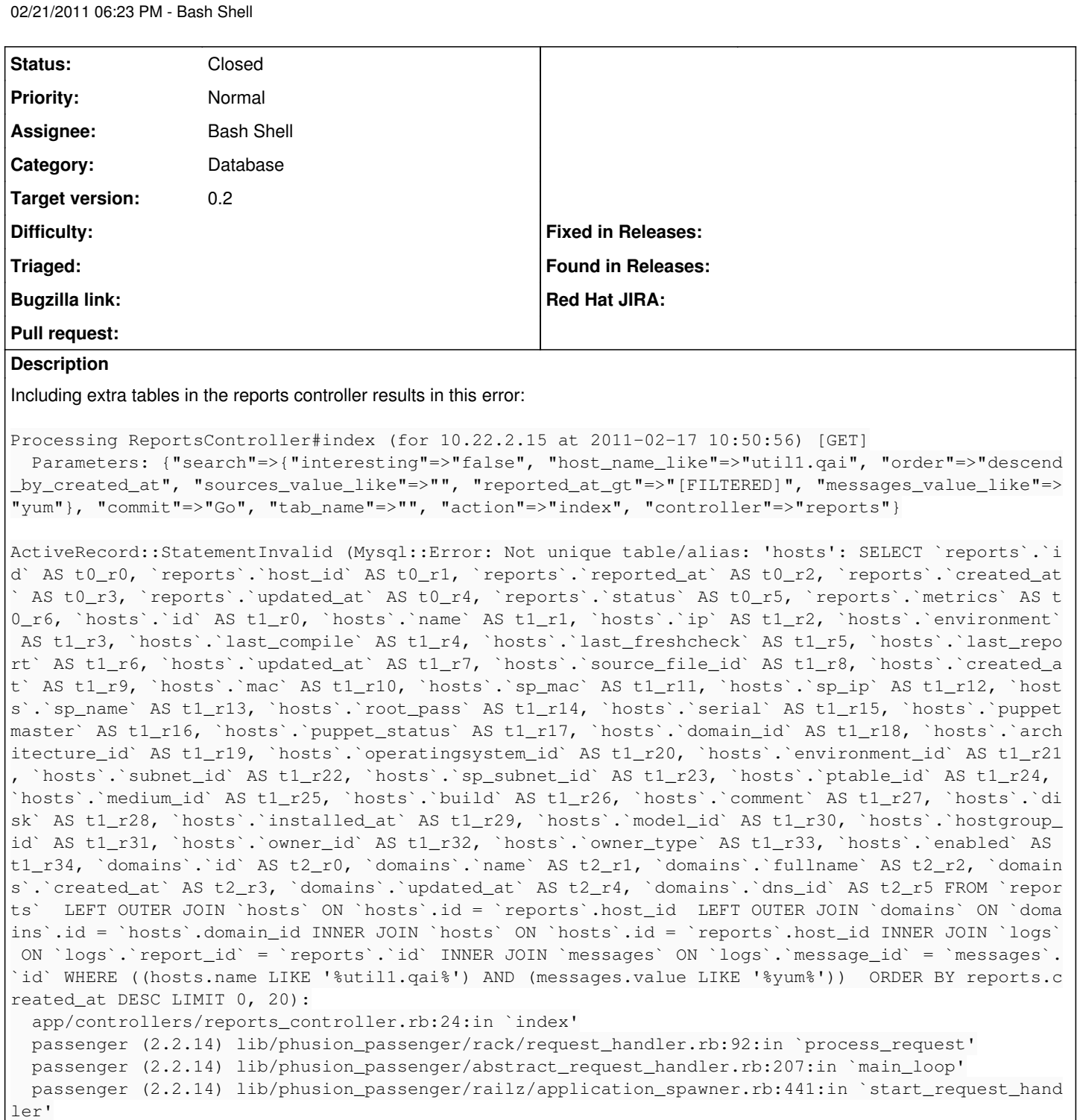

 passenger (2.2.14) lib/phusion\_passenger/railz/application\_spawner.rb:381:in `handle\_spawn\_appli cation'

passenger (2.2.14) lib/phusion\_passenger/utils.rb:252:in `safe\_fork'

 passenger (2.2.14) lib/phusion\_passenger/railz/application\_spawner.rb:377:in `handle\_spawn\_appli cation' passenger (2.2.14) lib/phusion\_passenger/abstract\_server.rb:352:in `\_\_send\_\_' passenger (2.2.14) lib/phusion\_passenger/abstract\_server.rb:352:in `main\_loop' passenger (2.2.14) lib/phusion\_passenger/abstract\_server.rb:196:in `start\_synchronously' passenger (2.2.14) lib/phusion\_passenger/abstract\_server.rb:163:in `start' passenger (2.2.14) lib/phusion\_passenger/railz/application\_spawner.rb:222:in `start' passenger (2.2.14) lib/phusion\_passenger/spawn\_manager.rb:262:in `spawn\_rails\_application' passenger (2.2.14) lib/phusion\_passenger/abstract\_server\_collection.rb:126:in `lookup\_or\_add'

passenger (2.2.14) lib/phusion\_passenger/spawn\_manager.rb:256:in `spawn\_rails\_application'

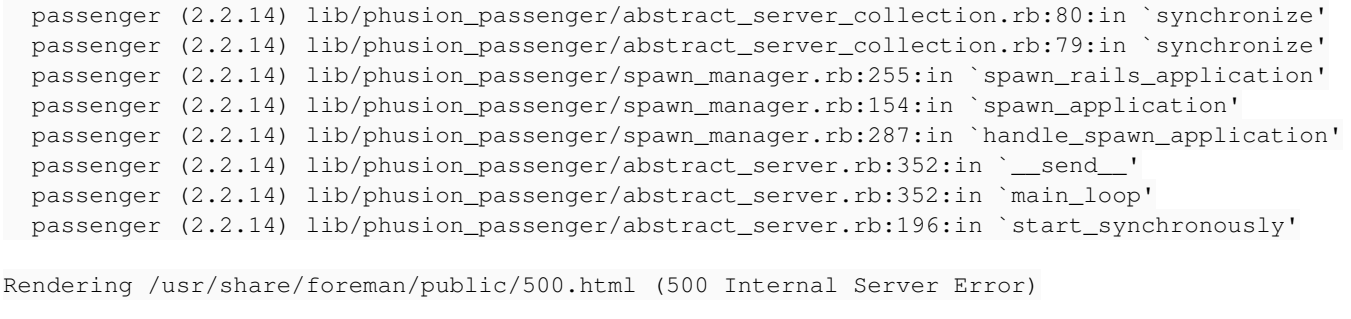

Patch is attached.

### **Associated revisions**

## **Revision d2487f16 - 02/22/2011 04:26 AM - Bash Shell**

Fixes #683 - Report list sometimes fail to generate the correct SQL query

## **History**

#### **#1 - 02/22/2011 05:25 AM - Bash Shell**

- *Status changed from New to Ready For Testing*
- *% Done changed from 0 to 100*

Applied in changeset [d2487f162df678a5d090c999de90c716aa988048](https://projects.theforeman.org/projects/foreman/repository/foreman/revisions/d2487f162df678a5d090c999de90c716aa988048).

#### **#2 - 02/22/2011 07:08 AM - Ohad Levy**

- *Category set to Database*
- *Status changed from Ready For Testing to Closed*
- *Assignee set to Bash Shell*
- *Target version set to 0.2*

#### **Files**

0001-Do-not-include-host-domain-in-reports-search.patch 869 Bytes 02/21/2011 Bash Shell